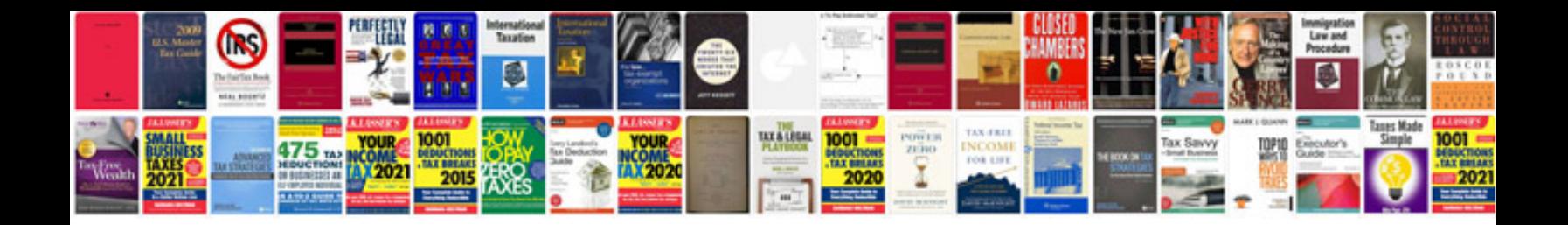

Iroc vin decoder

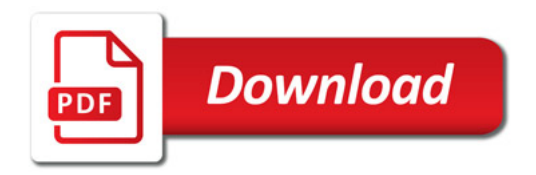

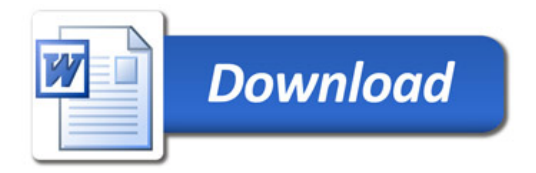